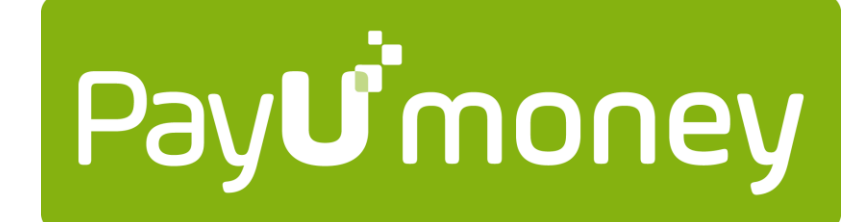

# **API DOCUMENTATION**

PAYU PAYMENTS PVT. LTD. 4th Floor, Pearl Tower, Plot no 51, Sector 32, Gurgaon, 122002 Email: *techsupport@payumoney.com*

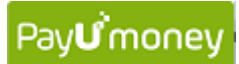

# **CONTENTS**

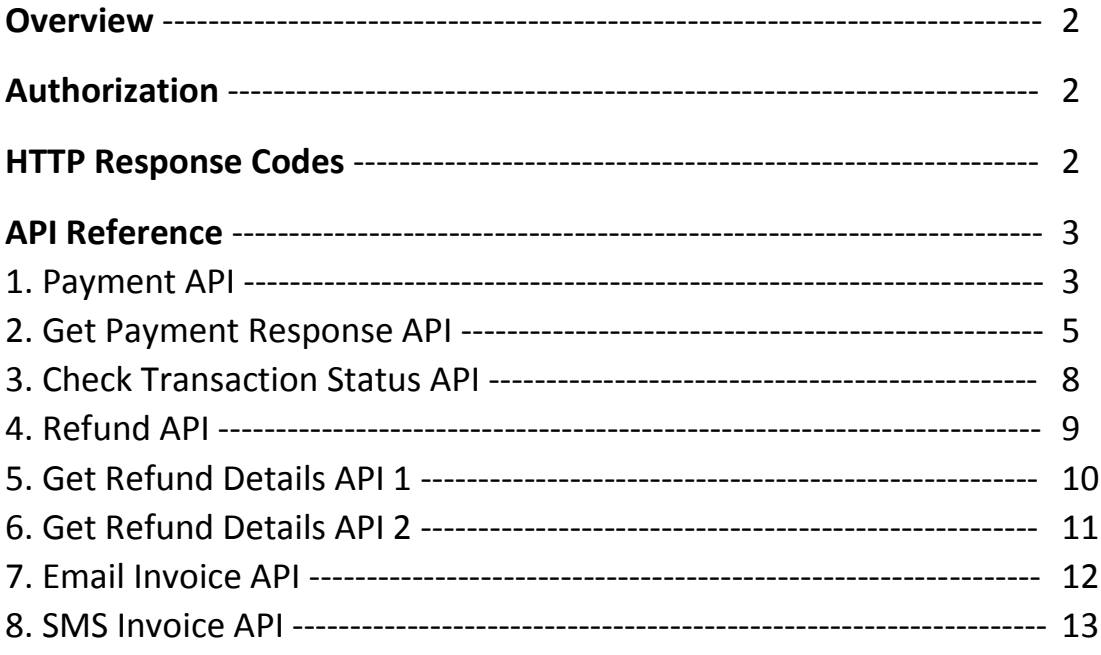

## **Overview**

Welcome to PayUmoney API Documentation. This section describes available PayUmoney APIs that power online transactions and lets you do more. Our API are organized around REST and return JSON in all the responses.

# **Authorization**

In order to call our API, you may need to pass authentication in the form of authorization header provided to you. To pass the header you need to add HTTP header with name as 'Authorization' and value as the value provided to you. Every merchant has a unique authorization and will be used to authenticate our API, hence should not be shared with anyone. To know your Authorization header, contact *techsupport@payumoney.com* All API requests must be made over HTTPS. Calls made over plain HTTP will fail.

To post successfully on the production server, your merchant application should be approved and you should have the merchant key provided by PayUmoney.

# **HTTP Response Codes**

We use conventional HTTP response codes to indicate success or failure of an API request. In general, codes in the 2xx range indicate success, codes in the 4xx range indicate an error that resulted from the provided information (e.g. a required parameter was missing etc.), and codes in the 5xx range indicate an error with PayUmoney's servers.

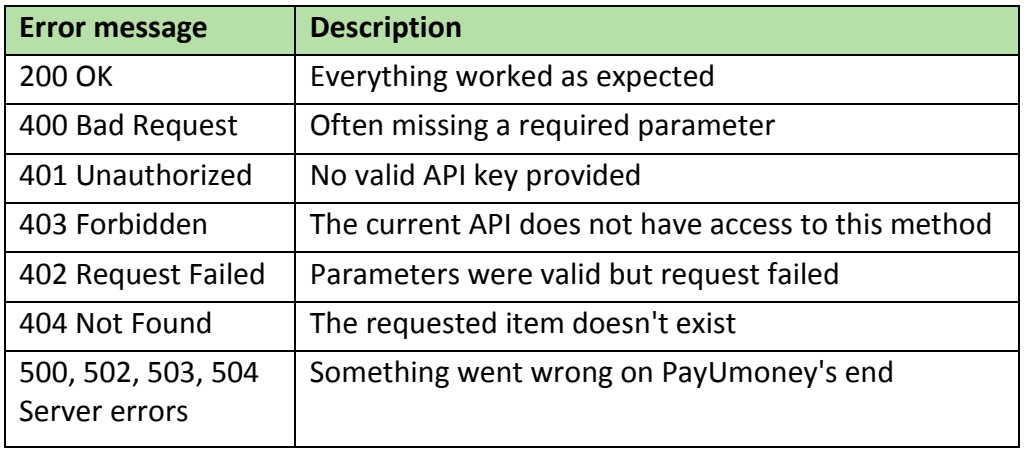

# **API Reference**

**1. Payment API:** This API is used to post a payment request on PayUmoney's server.

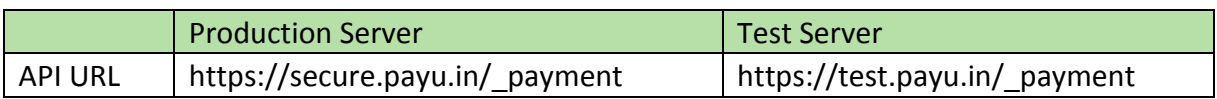

# Type: **POST**

Authorization Header: **NOT REQUIRED**

## **Request Parameters:**

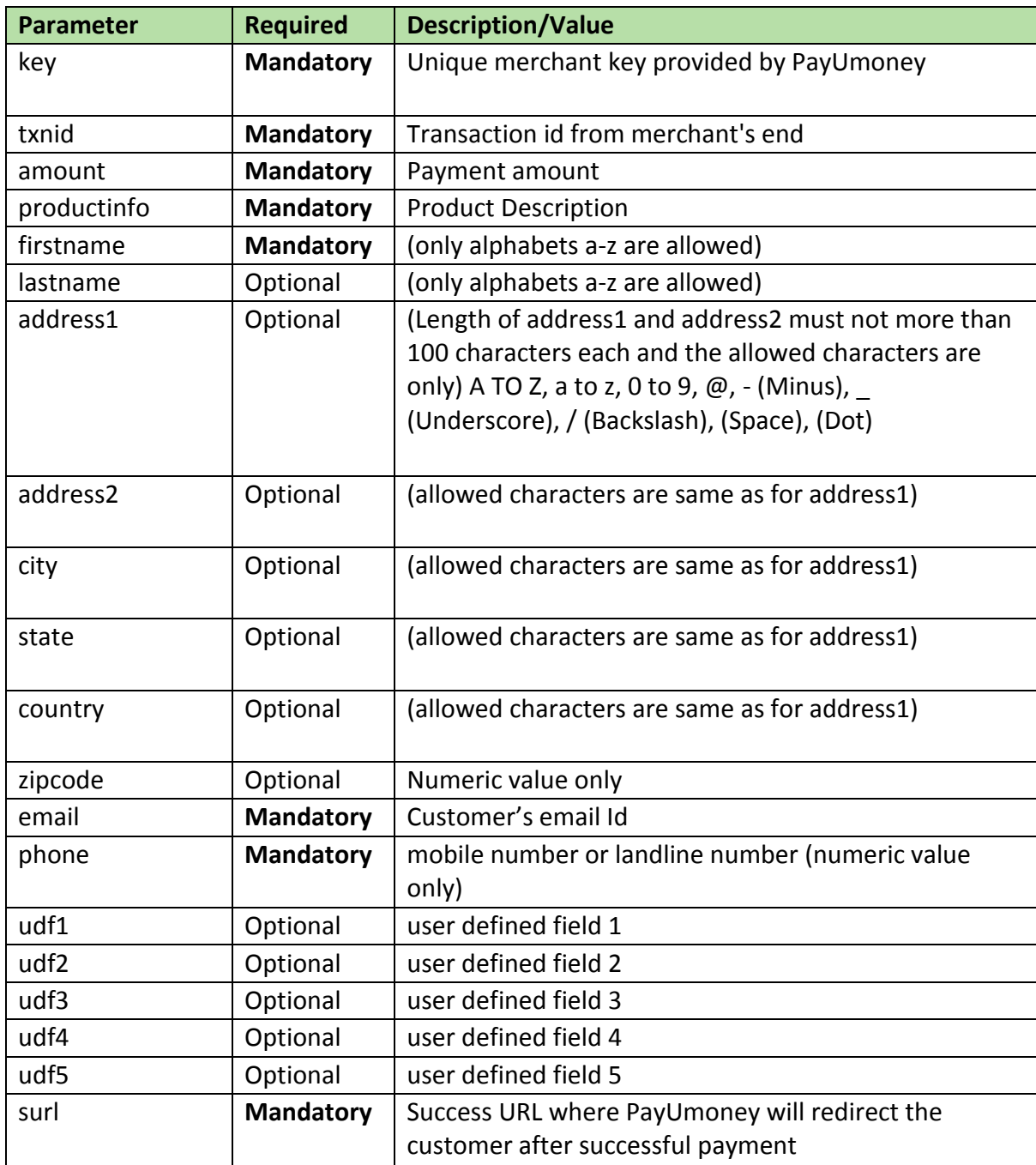

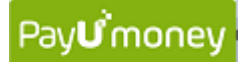

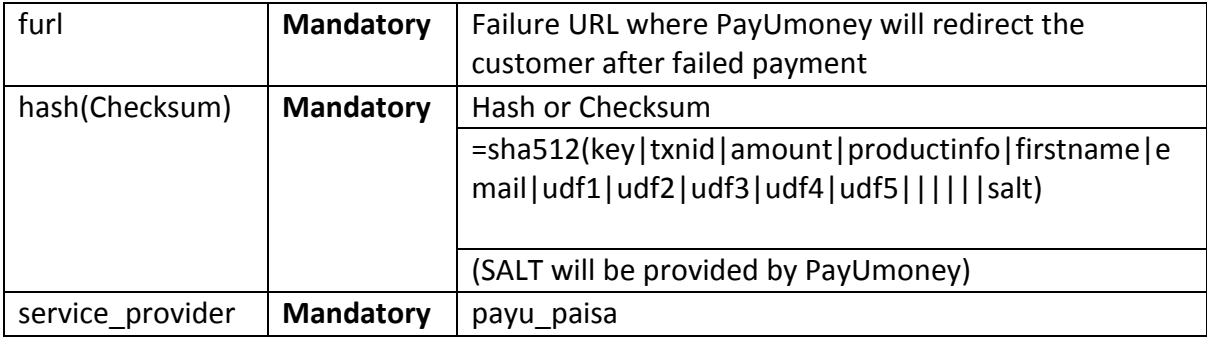

#### **Return Parameters:**

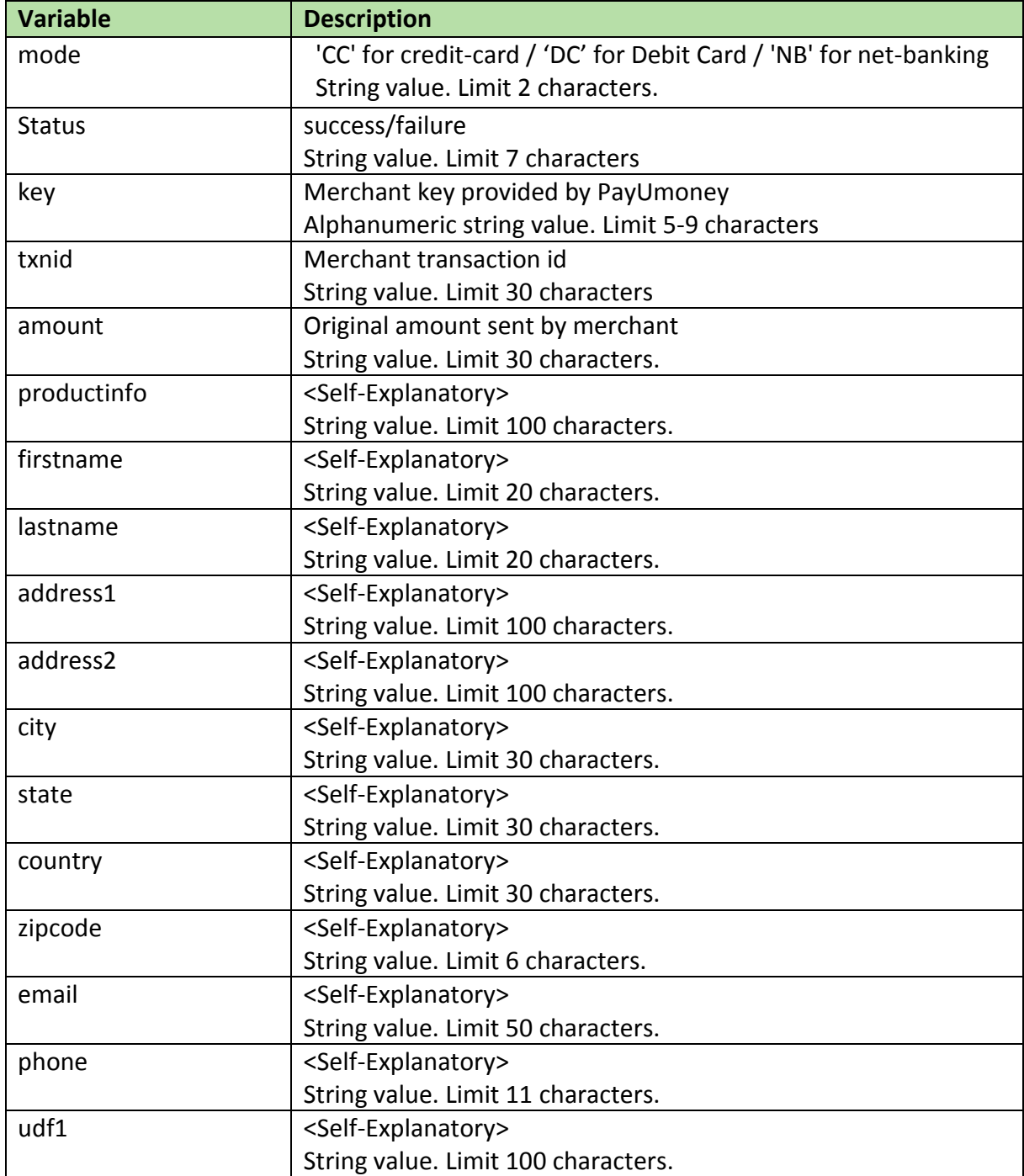

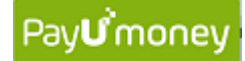

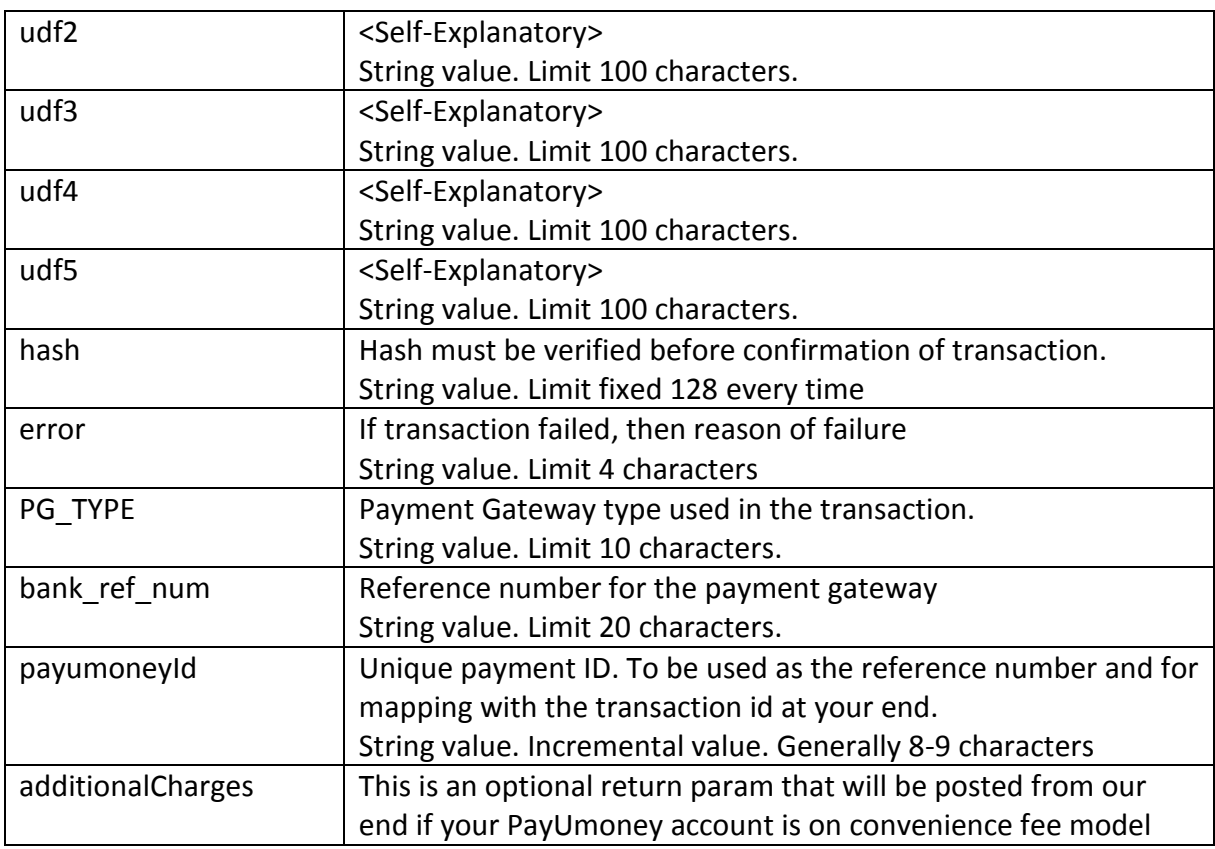

**Note:** Please refer integration document for hash (checksum) calculation and detailed errors.

**2. Get Payment Response API:** This API can be used by the merchant to get the payment details of transaction(s) with PayUmoney.

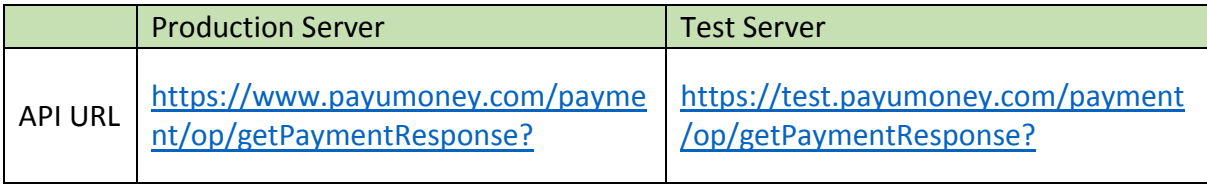

#### Type: **POST**

Authorization Header: **REQUIRED**

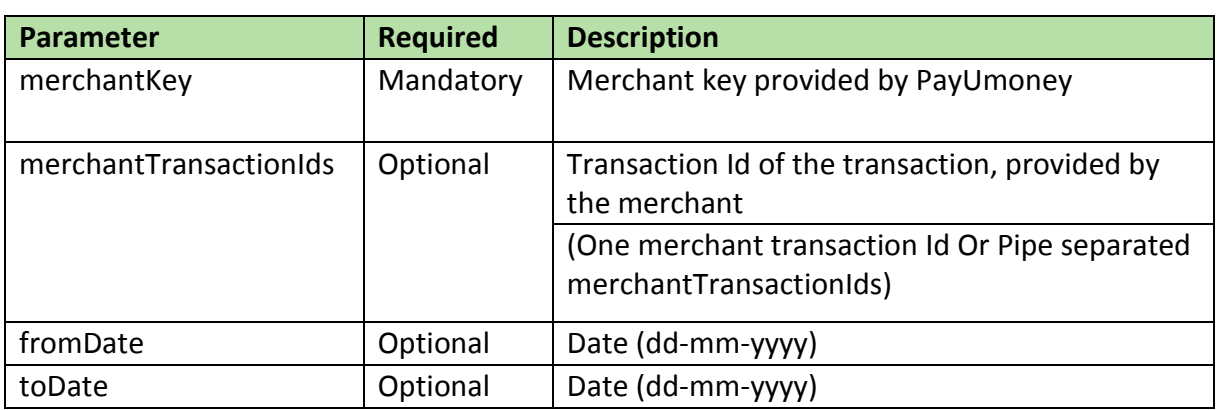

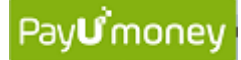

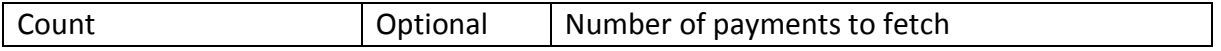

#### **Note:**

- a. You can send one or multiple merchantTransactionIds in one API call.
- b. fromDate and toDate both should be posted, if date parameter is used.
- c. Any one of the three (merchantTransactionIds, Date, Count) optional parameters is mandatory.

#### **Example Request:**

https://www.payumoney.com/payment/op/getPaymentResponse?merchantKey= xbch78J&merchantTransactionIds=100123abc

#### **Example Response:**

{ status: 0 message: "All txnIds are valid" result: [ { merchantTransactionId: "100123abc" postBackParam: { postBackParamId: 39364644 mihpayid: "383329052" paymentId: 58245285 mode: "CC" status: "failure" unmappedstatus: "failed" key: " xbch78J" txnid: "100123abc" amount: "10.0" additionalCharges: "" addedon: "2015-07-27 18:11:36" createdOn: 1438000984000 productinfo: "xxssd" firstname: "Test" lastname: "" address1: "" address2: "" city: "" state: "" country: "" zipcode: "" email: "testacc0990@gmail.com" phone: "9876543210" udf1: "" udf2: "" udf3: "" udf4: "" udf5: "" udf6: "" udf7: "" udf8: "" udf9: "" udf10: ""

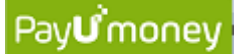

```
hash: 
"ab24220a59d93146c3f167197fef3ca8ebdc3c77f50fd68ef4a712ace5e5b0fb04e2d9a642bc
68dd3d48ea7a2190a8b9390f285c3b9467c01fa3aaec3a6d1539" 
field1: "" 
field2: "" 
field3: "" 
field4: "" 
field5: "" 
field6: "" 
field7: "" 
field8: "Operation timed out after 60000 milliseconds with 0 bytes received" 
field9: "Payment gateway failed, If your Card was charged, your money will be 
refunded" 
bank ref num: ""
bankcode: "CC" 
error: "E214" 
error Message: "The Bank servers are unreachable over the network"
cardToken: "" 
offer_key: "" 
offer_type: "" 
offer_availed: "" 
pg_ref_no: "" 
offer_failure_reason: "" 
name on card: "payu"
cardnum: "512345XXXXXX2346" 
cardhash: "This field is no longer supported in postback params." 
card type: ""
version: "" 
postUrl: "http://localhost/success.php" 
calledStatus: false 
additional param: ""
amount split: "{"PAYU":"10.0"}"
discount: "0.00" 
net amount debit: "0.00"
fetchAPI: null 
paisa mecode: ""
meCode: "{"mpid":"458791000001454"}" 
payuMoneyId: "58245285" 
pg_TYPE: "UBIPG" 
} 
} 
\vert,
errorCode: null 
}
```
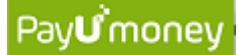

**3. Check Transaction Status API:** This API can be used by the merchant to reconcile/get update status of transaction(s) with PayUmoney.

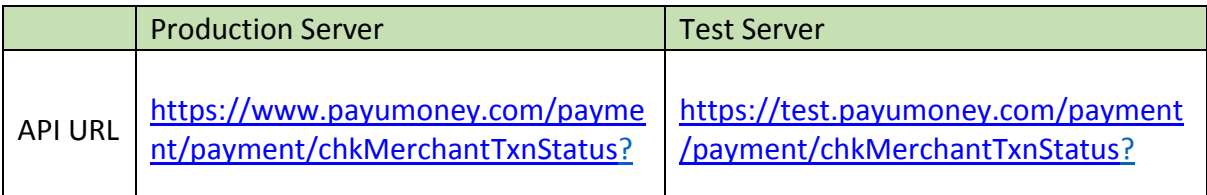

#### Type: **POST**

Authorization Header: **REQUIRED**

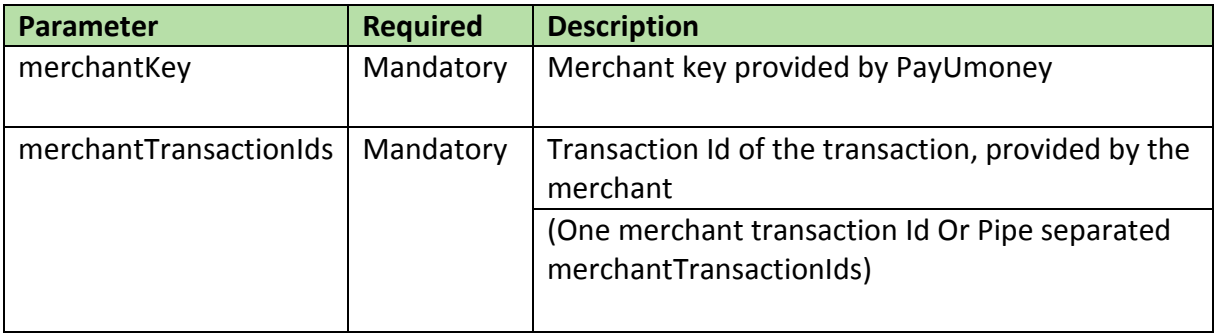

**Note:** You can send a maximum of 50 merchantTransactionIds in one API call.

#### **Example Request:**

https://www.payumoney.com/payment/payment/chkMerchantTxnStatus?merchantKey=JBZaL c& merchantTransactionIds=1

#### **Example Response:**

```
{ 
status: 0 
message: "All txnIds are valid" 
result: [
{ "merchantTransactionId" : "100123abc" 
"paymentId" : "456789" 
"status" : "Money With PayU Paisa" 
"amount" : "1235.55" 
} 
{ "merchantTransactionId" : "100124abc" 
"paymentId" : "456790" 
"status" : "Bounced" 
"amount" : "125.0" 
} 
{ "merchantTransactionId" : "100125abc" 
"paymentId" : "456789" 
"status" : "Completed" 
"amount" : "1000.05"
}
\frac{1}{2}errorCode: null 
}
```
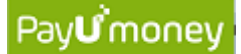

**4. Refund API:** This API can be used by the merchant to initiate a partial or full refund for any successful transaction.

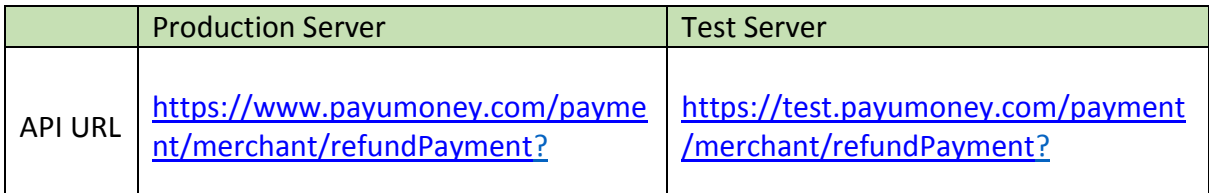

#### Type: **POST**

Authorization Header: **REQUIRED**

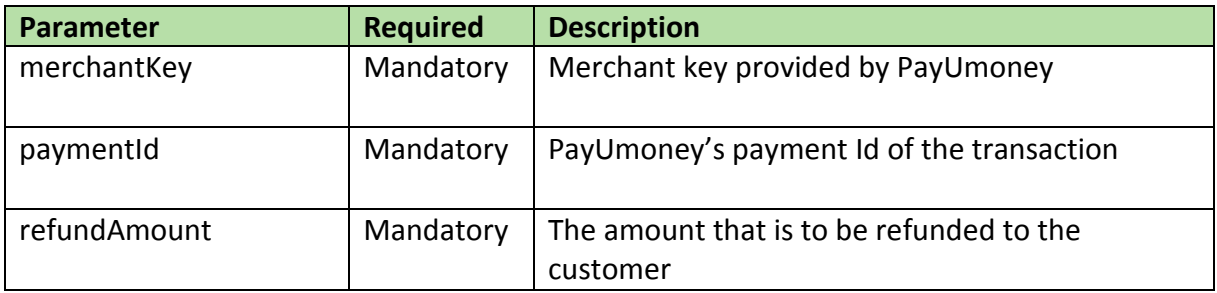

#### **Example Request:**

https://www.payumoney.com/payment/merchant/refundPayment?merchantKey=7wjavX&pay mentId=1110611406&refundAmount=5

#### **Example Response:**

```
{
"status": 0,
"rows": 0,
"message": "Refund Initiated",
"result": 13744,
"guid": null,
"sessionId": null,
"errorCode": null
}
```
**Note:** 'result' in the response of Refund API is refund Id for the refund.

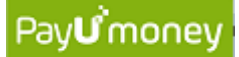

**5. Get Refund Details API 1:** This API can be used by the merchant to reconcile/get updated status of a refund fired on PayUmoney. It returns details of all the refunds fired on a particular transaction.

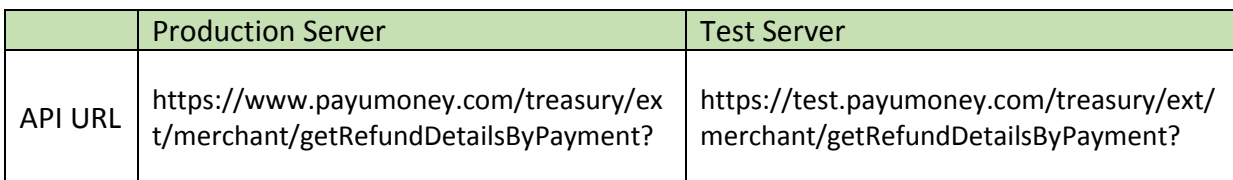

Type: **POST**

Authorization Header: **REQUIRED**

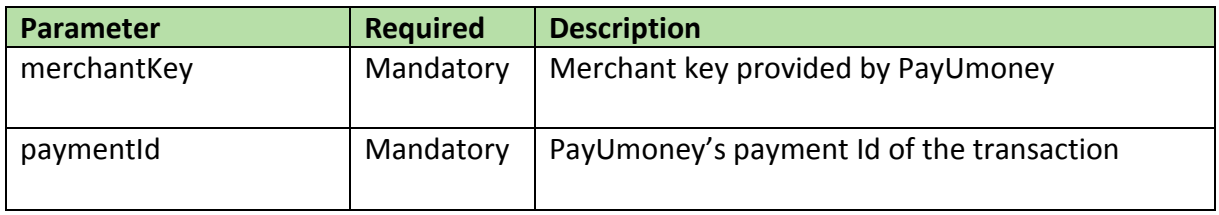

#### **Example Request:**

https://www.payumoney.com/treasury/ext/merchant/getRefundDetailsByPayment?paymentI d=752023&merchantKey=OHGtBjdW

#### **Example Response:**

```
{ 
"status": 0, 
"rows": 0, 
"message": "Refund Details : ", 
"result": 
{ 
"PaymentId": "752023", 
"Total Amount": "50.0", 
"Amount Left": "0.0", 
"Refund Details Map": 
"[{RefundId=185073, 
Refund Amount=10.0, 
Refund Completed On=2016-02-09 16:40:06.0, 
Refund Status=completed, 
Refund Created On=2016-02-09 16:37:52.0}, 
{RefundId=185074}Refund Amount=10.0,
Refund Completed On=2016-02-09 17:11:22.0, 
Refund Status=completed, 
Refund Created On=2016-02-09 16:41:09.0}, 
{RefundId=185076, 
Refund Amount=30.0, 
Refund Completed On=null, 
Refund Status=ready, 
Refund Created On=2016-02-09 17:18:42.0}]" 
}, 
"guid": null, 
"sessionId": null, 
"errorCode": null 
}
```
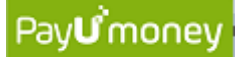

**6. Get Refund Details API 2:** This API can be used by the merchant to reconcile/get updated status of a refund fired on PayUmoney. It returns details of a particular refund.

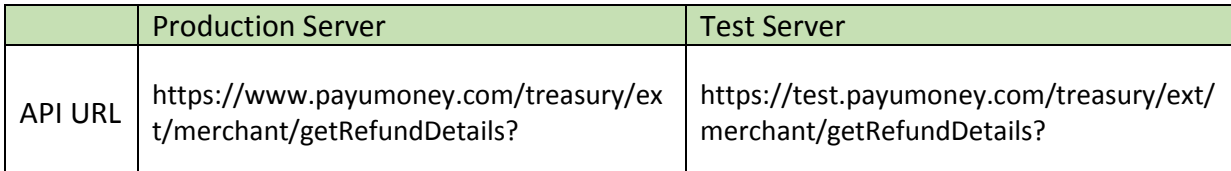

#### Type: **POST**

Authorization Header: **REQUIRED**

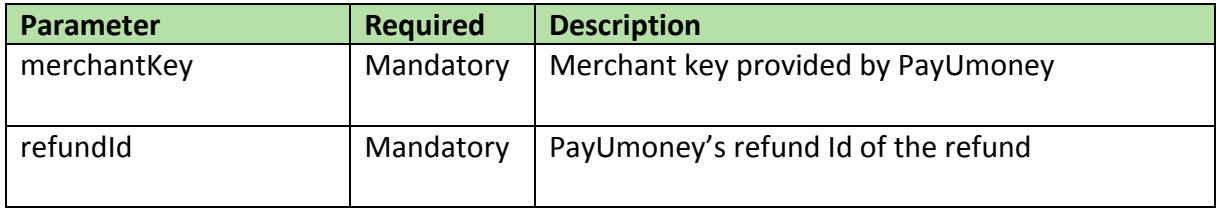

#### **Example Request:**

http://payumoney.com/treasury/ext/merchant/getRefundDetails?refundId=185073&merchant Key=OHGtBjdW

#### **Example Response:**

```
{ 
"status": 0, 
"rows": 0, 
"message": "Refund Details : ", 
"result": 
{ 
"RefundId": "185073", 
"Refund Amount": "10.0", 
"Total Amount": "50.0", 
"Refund Completed On": "2016-02-09 16:40:06.0", 
"Refund Status": "completed", 
"Refund Created On": "2016-02-09 16:37:52.0", 
"PaymentId": "752023" 
}, 
"guid": null, 
"sessionId": null, 
"errorCode": null 
}
```
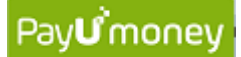

- **7. Email Invoice API:** This API can be used by the merchants to send an email invoice to their customers for collecting payments through PayUmoney. A merchant can use this API to:
	- a. Send an email invoice(PayUmoney system generated) to the customer
	- b. Get a payment link in response to the API and send the link to customer by themselves

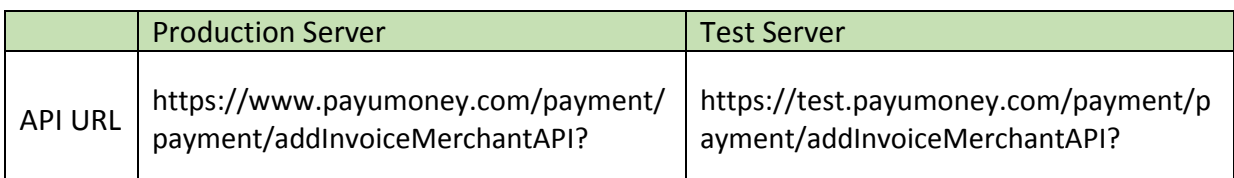

#### Type: **POST**

Authorization Header: **REQUIRED**

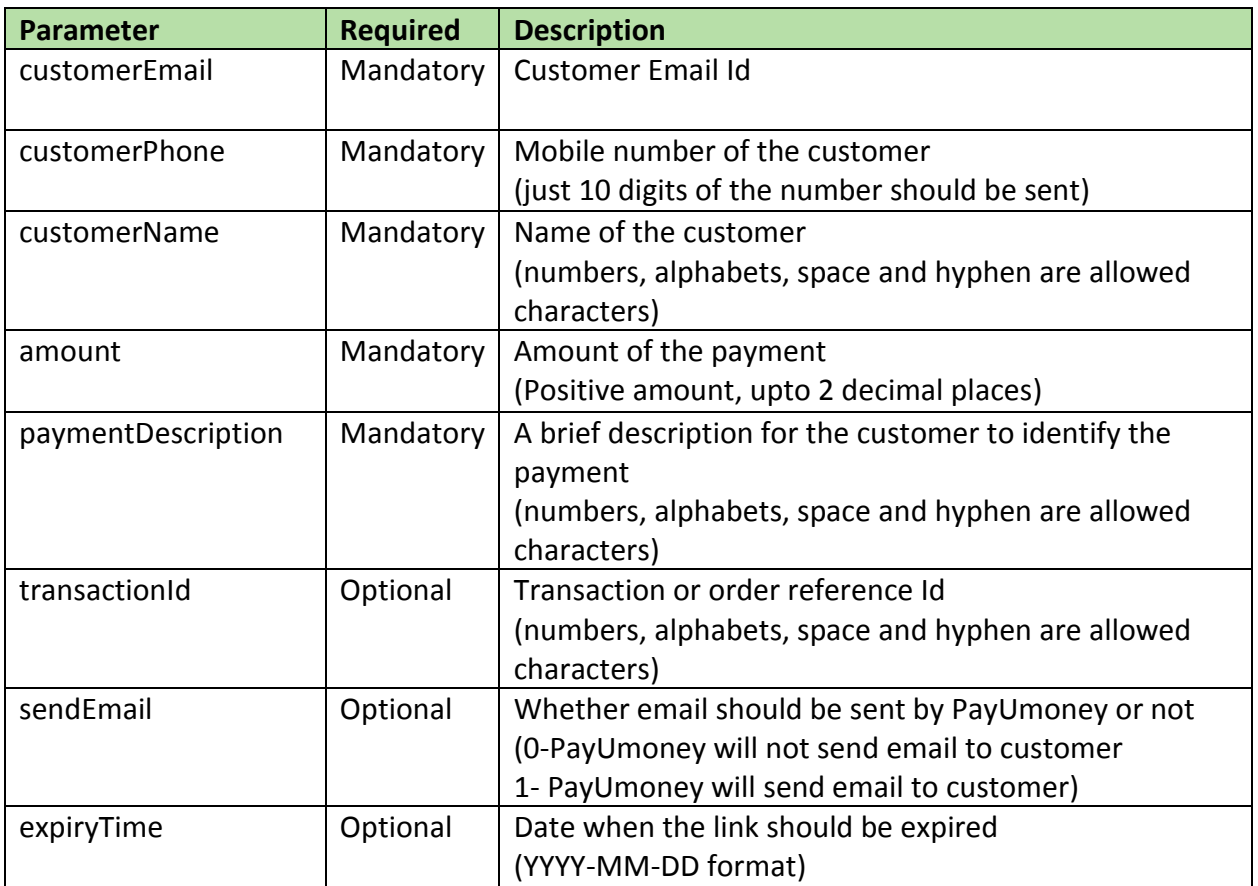

#### **Note:**

1. If sendEmail is not sent in the request, the default behaviour will be equivalent to that of sendEmail=0 i.e. PayUmoney will return a Payment URL but email to customer will not be sent. 2. The default expiryTime is set to T+7 days where T is the date of invoice (or payment link) generation.

#### **Example response:**

```
status: (0: success, -1: error)
result: { 
"paymentURL" : 
"https://www.payumoney.com/payments/#/user/409F482770B32693BCC7B3B1CC7654D1" 
"paymentId" : "456789" 
"txnId" : "SJ9875638BQ" 
"amount" : "1235.55" 
"emailSent" : "0" 
"customerName" : "Sharad" 
"customerEmail" : "email@gmail.com" 
}
```
8. **SMS Invoice API:** This API can be used by the merchants to send a SMS invoice to their customers for collecting payments through PayUmoney.

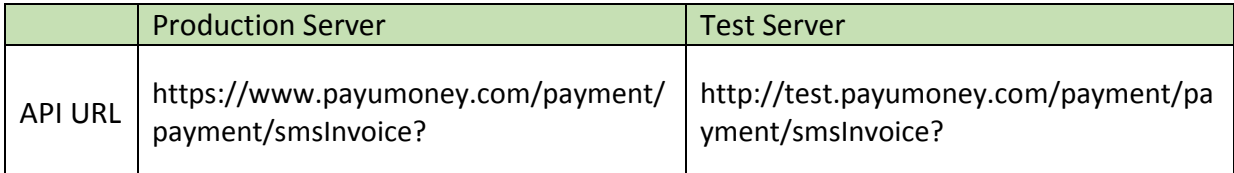

#### Type: **POST**

Authorization Header: **REQUIRED**

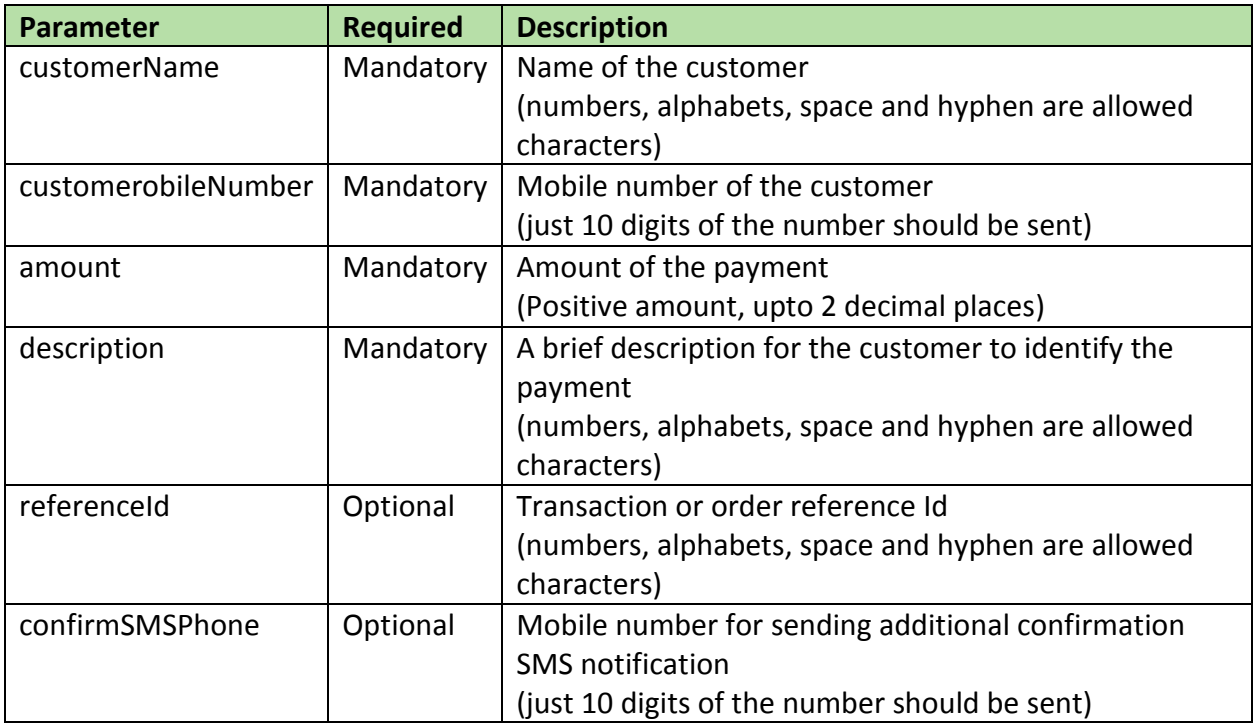

#### **Example Response:**

status:(0:success, -1: failure) message : ("SMS Sent"," SMS not Sent")

*\*For any queries contact us at techsupport@payumoney.com*